# YANG Mount

draft-clemm-netmod-mount

IETF 98 Chicago, 30 March 2017

Alexander Clemm Eric Voit

#### Reminder - what is "YANG-Mount"? + current status

- "The other mount" (actually, the original mount): Mounting Instances, not Schemas
   Alias-Mount: Define an alternative path to instance information already elsewhere in the tree
   Peer-Mount: Allow to access instance information authoritatively owned by a different server
   Involves server infrastructure extension
- -06 posted, but draft has been kept virtually unchanged since -04
- Kept "dormant" as interest focused on Schema-Mount
- However, use cases for YANG-Mount remain valid (and may get more pressing)
   Applications require visibility to data instantiated on other servers, or elsewhere on the same server

Instead of redundant configuration of parameters that need to be consistent, maintain link to authoritative copy Provide context-awareness to state elsewhere in the network, e.g. to maintain network-wide service levels Consolidated real-time network state (compare ODL MD-SAL)

Device to device, controller to device, device to controller, ...

## Comparison YANG-Mount – Schema Mount

| YANG-Mount                                                                                                  | Schema Mount                                                                                     |
|----------------------------------------------------------------------------------------------------|--------------------------------------------------------------------------------------------------|
| Provide visibility - create additional access path to instantiated data (local – alias and remote – peer)   | Reuse existing definitions (schemas) to create new models                                        |
| A server extension (also involves modeling construct)                                                       | A modeling construct                                                                             |
| Analogy: soft link* (*with some caveats)                                                                    | Analogy: grouping/uses (or augments)                                                             |
| Reference mount target has authoritative copy                                                               | Mount Point has authoritative copy                                                               |
| No validation of data at or by mountpoint; validation of data is responsibility of authoritative data owner | Validation of data at mount point                                                                |
| Mount point provides visibility to data already instantiated elsewhere (no redundant data)                  | Mountpoint instantiates data                                                                     |
| The same target mounted in different mountpoints does not result in additional data instances               | Same target schema mounted in different mountpoints results in separate unrelated data instances |

Commonality between YANG-Mount and Schema-Mount: YANG mountpoint extension YANG extension introduced to define mountpoints

Differences in terms of additional parameters (to identify target node and target system)

#### Refresher

- Super-impose new path structures on top of YANG data trees to access instantiated YANG data
- Commonality between YANG-Mount and Schema-Mount: YANG mountpoint extension YANG extension introduced to define mountpoints
   Differences in terms of additional parameters (to identify target node and target system)
- Allow YANG data nodes to link data in other (remote or local) subtree locations
   Insert (remote) subtrees under a mount point in a datastore

Mount client: a YANG server that maintains the mounted "view"

Mount server: the authoritative owner of the data

For on-demand object access, mount server does not need to be aware of mount client

Defines an alternative path to access data nodes

Clients of the YANG server with mounted structure have visibility to it like "native" information

- Original draft emphasized remotability of data
  - YANG Server allows its clients to access data that is conceptually federated across a network (Note: Peer-mount is also the basis for MD-SAL in Open Daylight, and is now proven/robust)
- However, mount points can also be defined for local data \_ Alias Mount

#### Mount Concept – Peer Mount

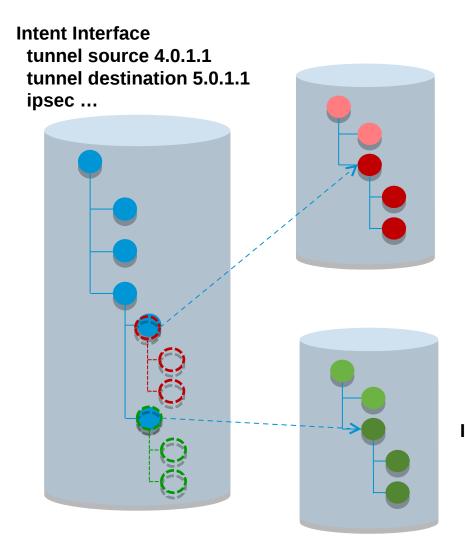

- Refer to data nodes / subtrees in remote datastores
- Remote data nodes visible as part of local data store
- Avoid need for data replication and orchestration
- Federated datastore treat network as a system

Interface tunnel 1 tunnel source 4.0.1.1 tunnel destination 5.0.1.1 tunnel protection

## Usage example

```
rw controller-network
+-- rw network-elements
+-- rw network-element [element-id]
+-- rw element-id
+-- rw element-address
| +-- ...
+-- M interfaces

Structure
```

```
list network-element {
    key "element-id";
    leaf element-id {
        type element-ID;
    }
    container element-address {
        ...
    }
    mnt:mountpoint "interfaces" {
        mnt:target "./element-address";
        mnt:subtree "/if:interfaces";
    }
}

Mountpoint declaration
```

- YANG module defines YANG mount extensions + data model for mountpoint management
- YANG extensions:

Mountpoint: Defined under a containing data node (e.g. <u>container</u>, list)

Target: References data node that identifies remote server [peer-mount only]

Subtree: Defines root of remote subtree to be attached

## Alias mount example

```
rw my-container
+-- rw sub-container
+-- M interfaces

Module
...
structure
```

```
container my-container {
   container subcontainer {
     mnt:mountpoint "interfaces" {
        mnt:subtree "/if:interfaces";
   }
}
...

Mountpoint declaration
```

Mount point is local

## Mountpoint management

```
rw mount-server-mgmt
 +-- rw mountpoints
     +-- rw mountpoint [mountpoint-id]
          +-- rw mountpoint-id string
          +-- rw mount-target
              +--: (IP)
                   +-- rw target-ip yang:ip-address
              +--: (URI)
                  +-- rw uri yang:uri
             +--: (host-name)
                   +-- rw hostname yang:host
              +-- (node-ID)
                  +-- rw node-info-ref mnt:subtree-ref
             +-- (other)
                  +-- rw opaque-target-id string
         +-- rw subtree-ref mnt:subtree-ref
          +-- ro mountpoint-origin enumeration
         +-- ro mount-status mnt:mount-status
         +-- rw manual-mount? empty
          +-- rw retry-timer? uint16
          +-- rw number-of-retries? uint8
 +-- rw global-mount-policies
     +-- rw manual-mount? empty
     +-- rw retry-time? uint16
     +-- rw number-of-retries? uint8
```

- Mountpoints can be system-administered
- Applications&users are not exposed to this
- System administration can add bindings
   Update on-demand, periodic, on-change
- Not shown:

  Mount bindings data update subscriptions
- Model needs updating to distinguish alias and peer mount

#### **Notes**

- Caching optimizations are possible (leverage YANG-Push)
- Circular mounting prohibited
- Focus on data nodes (not notifications)
- Mounted data can be "read-only"
  - Clients know the difference between data that is mounted vs data that is authoritatively owned This is about providing visibility, not about changing authority

## Next steps

#### Editorial

Editorial cleanup, relationship with schema-mount
Investigate support for notifications referring to objects under their aliased name
Consider extensions to accommodate dynamic configuration of mountpoints
Review mountpoint construct for alignment between YANG-Mount and Schema-Mount

#### Working group

Solicit feedback – is there interest to move forward with this?

Would fit well as a "next step" once schema mount is done

## Thank you!